## LEARNING EXPRESS | An EBSCO Company

# **Computer Skills Center**

Anytime, anywhere Online

## **TECHNOLOGY AT YOUR FINGERTIPS**

Life happens on the computer. We use it at work and home for finding information, job searching, social networking, and staying in touch with family and friends. Learn the fundamentals of your computer, the Internet, and popular software applications with these easy-to-follow multimedia tutorials—and take advantage of all that today's technology has to offer.

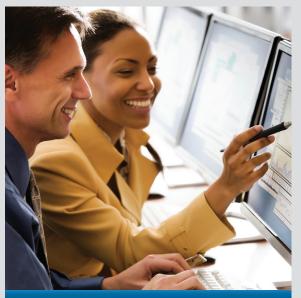

PC & Internet Basics, Microsoft Office, and More

### **ONLINE LEARNING THAT WORKS!**

- More than 90 self-paced online tutorials
- Beginner to advanced levels

Computer Skills

Center

- Fun to learn and easy to use
- Learn Windows operating system
- Gain proficiency in popular software programs
- Progress rapidly using self-directed videos
- Anytime, anywhere online access

### FOR FREE ACCESS, GO TO

## LEARNINGEXPRESS | An EBSCO Company

## **Computer Skills Center** Featured Resources

**LearningExpress** provides interactive online resources to help people achieve academic and career success. The Computer Skills video courses are a fun and easy way to learn how to use the computer, the Internet, and the software applications most commonly needed for home, school, and work. The Computer Skills video courses are available as an add-on to LearningExpress platforms.

### Interactive, easy-to-use, unlimited remote access

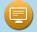

### Get Started with Your Computer

- Getting to Know Your Computer
- Computer Basics 1: Roles of Computers
- Computer Basics 2: Personal Computer

### Using Your Desktop Applications

- Computer Basics 3: The Basics of
- Windows 7 Computer Basics 4: Customizing Windows 7
- Computer Basics 5: Application Basics
- Computer Basics 6: Organizing Data
- Computer Basics 7: Web Browsing
- Computer Basics 8: Printing

### **Computer Safety and Maintenance**

 Computer Basics 9: Maintenance and Security

### Get Started with the Internet

- **Discover the Internet**
- Internet Basics 1: What is the Internet?
- Internet Basics 2: Surfing the Internet
- Internet Basics 3: The Internet as a Search Tool
- Internet Basics 4: Using One-on-One Communications

### **Using Your Email**

- Internet Basics 5: Email Etiquette
- **Social Media Tools**
- Internet Basics 6: Branching Out Using the Internet
- Internet Basics 7: Understanding Social Networking
- Internet Basics 8: Using Web Tools

#### **Internet Safety**

Internet Basics 9: Protecting

## Yourself Online Popular Software Tools

#### . Microsoft Access

- Access 2013 Basic
- Access 2013 Int.
- Access 2013 Adv.
- Access 2010 Basic
- Access 2010 Int.
- Access 2010 Adv.

#### Access 2010 - Adv.

- **Microsoft Excel**
- Excel 2013 Basic
- Excel 2013 Int.
- Excel 2013 Adv.
- Excel 2013 What's New
- Excel 2010 Basic
- Excel 2010 Int.
- Excel 2010 Adv.
- Excel 2010 Expert
- Excel 2007 Basic
- Excel 2007 Int.
- Excel 2007 Adv.

### Microsoft Outlook

- Outlook 2013 Basic
- Outlook 2013 Int.
- Outlook 2013 Adv.
- Outlook 2013 What's New
- Outlook 2010 Basic
- Outlook 2010 Int.
- Outlook 2010 Adv.

### Microsoft PowerPoint

- ▶ PowerPoint 2013 Basic
- PowerPoint 2013 Int.
- PowerPoint 2013 Adv.
- ▶ PowerPoint 2013 What's New
- PowerPoint 2010 Basic
- PowerPoint 2010 Adv.
- ▶ PowerPoint 2007 Basic
- ▶ PowerPoint 2007 Adv.

### Microsoft Project

- Project Pro 2013 Basic
- Project Pro 2013 Adv.
- Project Professional 2010 Basic
- Project Professional 2010 Adv.

#### Microsoft SharePoint

- SharePoint Designer 2010 Basic
- SharePoint Designer 2010 Adv.

### Microsoft Visio

- Visio 2010 Basic
- ▶ Visio 2010 Int.

LearningExpress | An EBSCO Company • (800) 295-9556 • www.learningexpressllc.com

▶ Visio 2010 - Adv.

### **Microsoft Word**

Word 2013 - Basic

### • Word 2013 - Int.

- Word 2013 Adv.
- Word 2013 What's New
- Word 2010 Basic
- Word 2010 Int.
- Word 2010 Adv.
- ▶ Word 2008 for Mac Basic
- ▶ Word 2008 for Mac Adv.
- Word 2007 Basic
- Word 2007 Int.
- Word 2007 Adv.

Learn Computer Graphics & Illustration

### Adobe Illustrator

**Adobe Photoshop** 

Understanding

- Illustrator CS6 Basic
- Illustrator CS6 Adv.
   Illustrator CS5 Basic
   Illustrator CS5 Adv.

Photoshop CS6 - Basic

Photoshop CS6 - Adv.

Photoshop CS5 - Basic

Photoshop CS5 - Adv.

Your Operating System

Windows Operating Systems

Microsoft Windows XP - Basic

Microsoft Windows XP - Adv.

Microsoft Windows 7 - Basic

Microsoft Windows 7 - Int.

Microsoft Windows 7 - Adv.

Microsoft Windows 8 - Basic

Microsoft Windows 8 - Adv.

Microsoft Windows 10 - Basic

Microsoft Windows 10 - Int.

Microsoft Windows 10 - Adv.

Microsoft Windows 10 - What's New

Customer Support support@ebsco.com

081416

Microsoft Windows 8 - Int.